## SAP ABAP table IBKK\_COUNTER {Number of Units per Client}

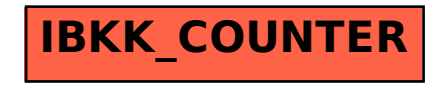